# How to easy copy manual config from one system to another in SAP

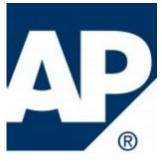

If you are looking a simple and easy way to copy entries from the custom table from one system to another or from SAP ECC to SAP S/4 HANA then this instruction to you...

So, the solution is hidden in the well known SM30 tcode. Log in to the target client and run SM30:

type table name and go to Maintain mode

| Table Edit Go                     | oto S <u>v</u> stem <u>H</u> el | p         |       |             |     |     |
|-----------------------------------|---------------------------------|-----------|-------|-------------|-----|-----|
| 0                                 | × «                             | 🔇 🔕 😢     | 8 H H | 1110        | ★ ₹ | 😯 🔅 |
| Edit Table Views                  | : Initial Screen                |           |       |             |     |     |
| Find Maintenanc                   | e Dialog                        |           |       |             |     |     |
| Table/View<br>Restrict Data Range |                                 | RP        |       |             |     |     |
| No Restrictions                   |                                 |           |       |             |     |     |
| O Enter conditions                |                                 |           |       |             |     |     |
| Variant                           |                                 |           |       |             |     |     |
|                                   | 2                               |           |       |             |     |     |
|                                   |                                 |           |       |             |     |     |
| 60 Display                        | 💉 Maintain                      | 🚑 Transpo | t 🔒 🤅 | Customizing |     |     |

## Menu: Utilities -> Adjustment

| Table Vie | w <u>E</u> dit                            | <u>G</u> oto Se | elect 1          | Utili | itie <u>s</u>         | S <u>y</u> st     | em <u>H</u> elp              |           |
|-----------|-------------------------------------------|-----------------|------------------|-------|-----------------------|-------------------|------------------------------|-----------|
| •         |                                           | ~ «             | <mark>ہ</mark> 2 |       | -                     | stment<br>ay BC S |                              | 🔹 🕑 🗔 🖓 🐨 |
| ·         | 'iew "Ship<br>v Entries<br>ints allowed t | B 5             |                  |       | Ch <u>a</u> n<br>Choo | -                 | quests (Organizer)<br>guages | : Overv   |
|           | ShPt ShPt<br>14<br>14<br>12<br>12<br>14   |                 |                  | _     |                       |                   |                              |           |

select the client from where you want to copy entries, Enter (green tick)

|   | <u>T</u> ab | ole Vie | w I     | Edit   | <u>G</u> oto | Se     | ection | Ut        | tilitie <u>s</u> | S <u>y</u> s | tem   | <u>H</u> el | lp   |            |          |       |     |    |    |   |    |
|---|-------------|---------|---------|--------|--------------|--------|--------|-----------|------------------|--------------|-------|-------------|------|------------|----------|-------|-----|----|----|---|----|
|   | 0           |         |         |        | ~            | $\ll$  |        | <b>()</b> | 0                | 3            | a h   |             | Ļ    | î          | 11       | J     | Ŷ.  | *  | ₹_ | • | ÷. |
| ( | Char        | nge \   | /iew    | "Ship  | ping         | Poir   | nts al | llowe     | ed to            | be g         | group | ed          | (pe  | r Pla      | ant)     | )": ( | Ove | rv |    |   |    |
|   |             |         |         |        |              |        |        |           |                  |              |       |             |      |            |          |       |     |    |    |   |    |
|   | Shipp       | ing Pa  | ints al | lowed  | to be        | group  | ed (pe | er Plan   | t)               |              |       |             |      |            |          |       |     |    |    |   |    |
|   | Plnt        | ShP     | t ShPt  | ShPt   | ShPt         | ShPt   | ShPt   | ShPt      | ShPt             | ShPt         |       | ii          |      |            |          |       |     |    |    |   |    |
|   | CH          |         | 4       |        |              |        |        |           |                  |              |       | ^           |      |            |          |       |     |    |    |   |    |
|   | CH          | 2       |         | 1(1)/1 | 00 Ch:       | ange \ | /iow " | Shinnir   | na Poi           | nte alle     | wed t | v<br>o he   | ar   |            | x        |       |     |    |    |   |    |
|   | CH          | D       |         | 1(1)/1 |              | ange v | new .  | ויקקודוכ  | iy Fui           |              | meu t | 0.06        | ; yr | •          | <u>^</u> |       |     |    |    |   |    |
|   | CH          | C       |         |        |              |        | -      |           |                  |              |       |             |      | _          |          |       |     |    |    |   |    |
|   | СН          | 0       | R/3 co  | nnecti | on           |        | 01     | - 1       | 100              |              |       |             |      | j          | נכ       |       |     |    |    |   |    |
|   | CH          | )       |         |        |              |        | See    | info p    | ushbu            | tton         |       |             |      | _          |          |       |     |    |    |   |    |
|   | CH          | 2       |         |        |              |        |        |           |                  |              |       |             |      |            | -        |       |     |    |    |   |    |
|   | CH          | )       |         |        |              |        |        |           |                  |              | Ø     |             | Ī    | <u>i</u> ( | 3        |       |     |    |    |   |    |
|   | CH          | 100     | 13      | 1      |              |        |        |           |                  |              |       |             |      |            |          |       |     |    |    |   |    |
|   | CHao        | 203     | 5       |        |              |        |        |           |                  |              |       |             |      |            |          |       |     |    |    |   |    |
|   |             |         |         |        |              |        |        |           |                  |              |       |             |      |            |          |       |     |    |    |   |    |
|   | _           |         |         |        |              |        |        |           |                  |              |       |             |      |            |          |       |     |    |    |   |    |

- 1. Select Items what you want to copy
- 2. Press button "Adjust"

|            | <u>C</u> ompa         | rison | <u>E</u> dit | <u>G</u> ot | to S | <u>S</u> etting | s U        | tilities( | <u>M)</u> | S <u>y</u> sterr | n <u>H</u> elp                                                                                                    |
|------------|-----------------------|-------|--------------|-------------|------|-----------------|------------|-----------|-----------|------------------|----------------------------------------------------------------------------------------------------|
|            |                       |       |              |             | × «  |                 | <b>(()</b> | 0         | 8         | ð h              | 14 1100 🖵 🗖 😵 🗱                                                                                                    |
| C          | vervie                | ew: A | djus         | tmen        | ıt   |                 |            | 2         |           |                  |                                                                                                    |
| ŀ          | <ul> <li>«</li> </ul> | ◄     |              | >>          | Х    | <u> </u>        | - 9        |           | Adjus     | st               | Y Statistics List Setting                                                                                                    |
| Vie        | w:                    |       | 1.0          |             | 1.00 |                 |            |           | -         |                  | The second second secon |
|            | Plnt                  | ShPt  | ShPt         | ShPt        | ShPt | ShPt            | ShPt       | ShPt      | ShPt      | ShPt             |                                                                                                    |
|            |                       |       | 4            |             |      |                 |            |           |           |                  |                                                                                                    |
| Н          | CH<br>CH              |       |              |             |      |                 |            |           |           |                  |                                                                                                    |
|            | CH                    |       | 4            |             |      |                 |            |           |           |                  |                                                                                                    |
|            | CH                    |       | 2            |             |      |                 |            |           |           |                  |                                                                                                    |
| 8          | CH                    |       |              |             |      |                 |            |           |           |                  |                                                                                                    |
|            | C11                   | 10.00 | 3            |             |      |                 |            |           |           |                  |                                                                                                    |
| 1 ✓ R ✓ R  | CH                    |       |              |             |      |                 |            |           |           |                  |                                                                                                    |
| ✓ R<br>✓ R | CH<br>CH              |       | 1            |             |      |                 |            |           |           |                  |                                                                                                    |
| ✓ R<br>ØR  | CH                    |       | 5            |             |      |                 |            |           |           |                  |                                                                                                    |
| <b>Z</b>   | СН                    |       | 0            |             |      |                 |            |           |           |                  | J                                                                                                    |

### Press button "All"

| <u>C</u> ompariso                                                                          |                                                                                  | <u>G</u> oto                                                                                | <u>S</u> etting                                                                                  |      |       | System    |       | p       |              |          |   |
|--------------------------------------------------------------------------------------------|----------------------------------------------------------------------------------|---------------------------------------------------------------------------------------------|--------------------------------------------------------------------------------------------------|------|-------|-----------|-------|---------|--------------|----------|---|
|                                                                                            |                                                                                  | ~                                                                                           | ≪ 📕                                                                                              | Ø    | 8     | 🖶 🗄       | 14    | 11      | 1010         | <u> </u> | ? |
| Detail Vie                                                                                 | w: Adju                                                                          | st                                                                                          |                                                                                                  |      |       | •         |       |         |              |          |   |
|                                                                                            | < ◀                                                                              | ► ×                                                                                         | E EI                                                                                             | itry | E Fie | eld 📳     | All   | 💼 Entry | / <u> </u> A | 1        |   |
| Entry                                                                                      | 1 /                                                                              | _                                                                                           |                                                                                                  |      |       |           |       |         |              |          |   |
|                                                                                            |                                                                                  |                                                                                             |                                                                                                  |      |       |           |       |         |              |          |   |
| _                                                                                          |                                                                                  |                                                                                             |                                                                                                  |      |       | ouped (pe | r Pla | nt)     |              |          |   |
| Z<br>Entry onl                                                                             |                                                                                  |                                                                                             |                                                                                                  |      |       |           | r Pla | nt)     |              |          |   |
| _                                                                                          |                                                                                  |                                                                                             |                                                                                                  | syst |       |           | r Pla | nt)     |              |          |   |
| Entry onl<br>Plant                                                                         |                                                                                  | in com                                                                                      | parison<br>C                                                                                     | syst |       |           | r Pla | nt)     |              |          |   |
| Entry onl<br>Plant<br>Shipping                                                             | y exists.                                                                        | in com<br>eceivin                                                                           | parison<br>C<br>g Pt 2                                                                           | syst |       |           | r Pla | nt)     |              |          |   |
| Entry onl<br>Plant<br>Shipping<br>Shipping                                                 | y exists<br>9 Point/Re                                                           | in com<br>eceivin<br>eceivin                                                                | parison<br>g Pt 2<br>g Pt 2                                                                      | syst |       |           | r Pla | nt)     |              |          |   |
| Entry onl<br>Plant<br>Shipping<br>Shipping<br>Shipping                                     | y exists<br>Point/Re<br>Point/Re                                                 | in com<br>eceivin<br>eceivin<br>eceivin                                                     | g Pt 2<br>g Pt 2<br>g Pt 2<br>g Pt 2                                                             | syst |       |           | r Pla | nt)     |              |          |   |
| Entry onl<br>Plant<br>Shipping<br>Shipping<br>Shipping                                     | y exists<br>y Point/Re<br>y Point/Re<br>y Point/Re                               | in com<br>eceivin<br>eceivin<br>eceivin<br>eceivin                                          | g Pt 2<br>g Pt 2<br>g Pt 2<br>g Pt 2<br>g Pt 2                                                   | syst |       |           | r Pla | nt)     |              |          |   |
| Entry onl<br>Plant<br>Shipping<br>Shipping<br>Shipping<br>Shipping                         | y exists<br>Point/Re<br>Point/Re<br>Point/Re<br>Point/Re                         | in com<br>eceivin<br>eceivin<br>eceivin<br>eceivin                                          | g Pt 2<br>g Pt 2<br>g Pt 2<br>g Pt 2<br>g Pt 3<br>g Pt 4                                         | syst |       |           | r Pla | nt)     |              |          |   |
| Entry onl<br>Plant<br>Shipping<br>Shipping<br>Shipping<br>Shipping<br>Shipping             | y exists<br>Point/Re<br>Point/Re<br>Point/Re<br>Point/Re<br>Point/Re             | in com<br>eccivin<br>eccivin<br>eccivin<br>eccivin<br>eccivin<br>eccivin                    | g Pt 2<br>g Pt 2<br>g Pt 2<br>g Pt 2<br>g Pt 2<br>g Pt 2<br>g Pt 4<br>g Pt 4<br>g Pt 4           | syst |       |           | r Pla | nt)     |              |          |   |
| Entry onl<br>Plant<br>Shipping<br>Shipping<br>Shipping<br>Shipping<br>Shipping<br>Shipping | y exists<br>Point/Re<br>Point/Re<br>Point/Re<br>Point/Re<br>Point/Re<br>Point/Re | in comp<br>ecciving<br>ecciving<br>ecciving<br>ecciving<br>ecciving<br>ecciving<br>ecciving | g Pt 2<br>g Pt 2<br>g Pt 2<br>g Pt 2<br>g Pt 2<br>g Pt 4<br>g Pt 4<br>g Pt 4<br>g Pt 4<br>g Pt 4 | syst |       |           | r Pla | nt)     |              |          |   |

You should get confirmation that entries are identical, like this...

#### button "Back" two times

| <u>C</u> omparison                     | <u>E</u> dit | <u>G</u> oto | <u>S</u> ettings | Utilities( <u>M</u> ) | S <u>y</u> stem | <u>H</u> elp   |       |     |                  |
|----------------------------------------|--------------|--------------|------------------|-----------------------|-----------------|----------------|-------|-----|------------------|
| 🥑 [I                                   |              | ~]           | « 🖷              |                       | 🖶 H             | <b>h</b> 🏠 🗅   | 1) †) | ★ ₹ | <mark>?</mark> 🔅 |
| Detail View                            | : Adju       |              |                  |                       |                 |                |       |     |                  |
| 🔺 🔻 K                                  |              | k 🔺          | Entr             | y 🗈 Field             | d 🗈 Al          | <u>ញ</u> Entry | m All |     |                  |
| Entries are<br>Plant<br>Shipping H     |              |              | c                | tems/client:          | 5               |                |       |     |                  |
| Shipping H<br>Shipping H<br>Shipping H | Point/R      | eceiving     | g Pt             |                       |                 |                |       |     |                  |
| Shipping H<br>Shipping H<br>Shipping H | Point/R      | eceivin      | g Pt             |                       |                 |                |       |     |                  |
| Shipping H<br>Shipping H               | oint/R       | eceivin      | g Pt             |                       |                 |                |       |     |                  |
|                                        |              |              |                  |                       |                 |                |       |     |                  |

Save changes

| 🔄 <u>C</u> omparison <u>E</u> dit <u>G</u> oto <u>S</u> ettings Utilities( <u>M</u> ) System <u>H</u> elp                                                                                                    |
|----------------------------------------------------------------------------------------------------|
| 🖉 🔽 🗸 🕻 🕻 🖄 😂 😂 🚔 🖬 👫 🟠 🗅 💭 💭 🏹 🕗 🐄                                                                                                    |
| Overview: Adjustment                                                                                                    |
| K < ৰ 🕨 🚿 X 🚊 🚍 🗟 Adjust 🍸 Statistics List Setting 📰                                                                                                    |
| View: Z'na part and a state of the state of the state of |
| Plnt ShPt ShPt ShPt ShPt ShPt ShPt ShPt ShP                                                                                                    |
|                                                                                                    |
| CH SE1(1)/100 End adjustment                                                                                                    |
| CH CH Data was changed by adjustment                                                                                                    |
| CH CH CH CH CH CH CH CH CH CH CH CH CH C                                                                                                    |
|                                                                                                    |
|                                                                                                    |
| CH Yes No Cancel                                                                                                    |
|                                                                                                    |
| CH     Yes     No     Cancel       V     CH     4                                                                                                    |
|                                                                                                    |
|                                                                                                    |

## Save copied entries

|    | <u>T</u> ab | le Viev | v <u>E</u> | dit    | <u>G</u> oto | Se      | ection | Ut      | tilitie <u>s</u> | Sys  | stem     | <u>H</u> elp |          |          |            |     |
|----|-------------|---------|------------|--------|--------------|---------|--------|---------|------------------|------|----------|--------------|----------|----------|------------|-----|
| 0  |             |         |            |        | ~            | ~       | H      | •       | 8                | 3    | <b>†</b> | 1 14         | 11       | ) D D    | <b>5</b> ★ | ? 🐄 |
| C  | han         | ge V    | iew '      | "Ship  | ping         | Poir    | nts a  | llowe   | ed to            | be   | grou     | ped (p       | oer Plan | t)": Ove | rv         |     |
| 6  | 2           | New     | I Entr     | ies    | Đ            | ₽.      |        |         | <b>F</b>         | B    |          |              |          |          |            |     |
| Sł | nippiı      | ng Poi  | nts alk    | owed t | to be        | group   | ed (pe | er Plan | t)               |      |          |              |          |          |            |     |
| F  | PInt .      | ShPt    | ShPt       | ShPt   | ShPt         | ShPt    | ShPt   | ShPt    | ShPt             | ShPt |          | iii          |          |          |            |     |
| C  |             |         | 1          |        |              |         |        |         |                  |      |          |              |          |          |            |     |
| C  |             |         |            |        |              |         |        |         |                  |      |          |              |          |          |            |     |
|    |             | 100     |            |        |              |         |        |         |                  |      |          |              |          |          |            |     |
| С  |             | 10.0    | 5          |        |              |         |        |         |                  |      |          |              |          |          |            |     |
| С  |             | 10.0    | )          |        |              |         |        |         |                  |      |          |              |          |          |            |     |
|    |             |         |            |        |              |         |        |         |                  |      | _        | ~ //         |          |          |            |     |
|    |             |         |            |        |              |         |        |         |                  |      |          | × //         |          |          |            |     |
|    |             |         |            |        |              |         |        |         |                  |      |          |              |          |          |            |     |
|    |             |         |            |        |              |         |        |         |                  |      |          |              |          |          |            |     |
|    |             |         |            |        | <b>F</b>     | Positio | on     |         |                  |      | Entry    | 1 of 5       |          |          |            |     |
|    |             |         |            |        |              |         |        |         |                  |      |          |              |          |          |            |     |
| 0  | Num         | ber of  | chang      | jed en | tries:       | 5       |        |         |                  |      |          |              |          |          |            |     |

Done.